# BAB III METODE PENELITIAN

## A. Desain Penelitian

Penelitian ini menggunakan metode eksperimen yaitu mencangkok dengan menggunakan media air dan media tanah, selanjutnya diadakan pengamatan pertumbuhan akar cangkok yang meliputi jumlah dan panjang akarnya. Pada saat pengamatan tersebut dilakukan saat batang cangkok siap dipisah dengan induknya (berusia dua bulan). Dalam penelitian ini menggunakan 20 ulangan untuk dua perlakuan. Kegiatan yang dilakukan sebelum melakukan penelitian adalah mempersiapkan alat dan hahan yang akan digunakan dalam pencangkokan jambu semarang (Syizygium samarangense).

 Secara rinci eksperimen pada penelitian ini dapat di tuliskan sebagai berikut:

Tabel 2. Data Teknik dan media Cangkok

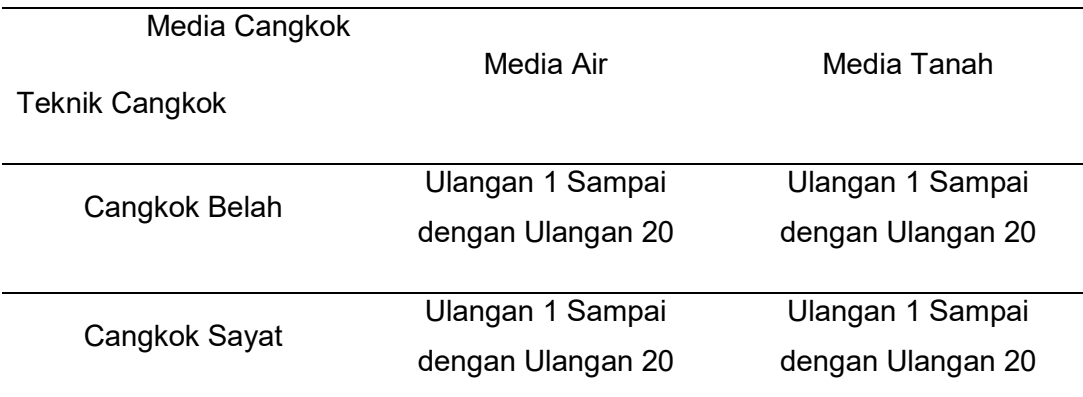

#### B. Tahapan Penelitian

1. Teknik Sampling

Data yang diambil dalam pengamatan ini adalah: jumlah seluruh cangkokkan yang dilakukan (seluruh sampel) pengamatan dilakukan terhadap pertumbuhan akar yang meliputi jumlah akar dan panjang akar. Memperoleh datanya dengan cara menghitung dan mengukur masing-masing jumlah akar dan panjang akar untuk jenis media tanam yang berbeda, dan teknik cangkok yang berbeda pula.

Dalam penelitian ini setiap pelakuan ada 20 batang cangkok, dengan rincian 20 batang cangkok belah dengan menggunakan media air, 20 batang cangkok belah dengan menggunakan media tanah, 20 batang cangkok sayat dengan menggunakan media air, 20 batang cangkok sayat dengan menggunakan media tanah. Sehingga total keseluruhan populasi yaitu 80 batang cangkok.

#### 2.Tahapan

#### a.Persiapan

 Persiapan alat dan bahan praktikum merupakan kegiatan menyiapkan alat-alat dan bahan yang akan digunakan untuk kegiatan proses mencangkok. Kegiatan mencangkok dalam hal ini menggunakan teknik cangkok belah dan sayat. Sedangkan media cangkok yang di gunakan yaitu media air dan media tanah. Pada kegiatan mencangkok ini, alat dan bahan yang diperluka yaitu:

Tahapan penelitian setelah dilakukan kegiatan pencangkokan, dilanjutkan dengambilan data yang dilakukan hanya sekali saja, yaitu ketika masa panen/pemisahan cangkokkan dari batang induk , atau ketika usia cangkokkan berumur dua bulan. Dalam indikator hal pendukung tingkat keberhasilan cangkokkan penulis hanya membandingkan mana yang lebih banyak jumlah akar dan lebih panjang akarnya dari masing-masing sampel sesuai jenis media cangkokkannya.

Kemudian tahapan berikutnya akan dilakukan penghitungan jumlah akar cangkok, dan pengukuran panjang akar cangkok dari semua perlakuan yang di lakuan yaitu pada 20 batang cangkok belah dengan menggunakan media air, 20 batang cangkok belah dengan menggunakan media tanah, 20 batang cangkok sayat dengan menggunakan media air, 20 batang cangkok sayat dengan menggunakan media tanah.

b. Pelaksanaan

 Waktu yang digunakan pada kegiatan penelitian tentang cangkok ini dilakukan selama dua bulan. Teknik cangkok yang digunakan yaitu dengan menggunakan teknik cangkok belah dan teknik cangkok sayat. Selanjutnya untuk media cangkoknya yaitu menggunakan media air dan tanah.

 Pencangkokan dengan teknik cangkok belah dilakukan dengan cara menyiapkan batang yang siap di cangkok. Selanjutnya batang dibelah menjadi dua bagian sepanjang kira-kira 5 Cm. Belahan batang tersebut ada yang di bungkus dengan media air dan ada yang dibungkus dengan menggunakan media tanah.

 Pelaksanaan pencangkokan dengan teknik cangkok sayat dilakukan dengan cara menyiapkan batang yang siap dicangkok. Selanjutnya batang dikerat dan disayat kulit batangnya sepanjang kira-kira 5 Cm. Sayatan pada batang tersebut selanjutnya ada yang di bungkus dengan media air dan ada yang di bungkus dengan menggunakan media tanah.

 Penelitian ini kegiatan pengamatannya hanya dilakukan satu kali yaitu disaat panen, atau waktu cukup umur bagi cangkok untuk dipisahkan dari induknya, yaitu sekitar usia dua bulan. Selanjutnya pengamatan yang dilakukan hanya dibatasi pada pengamatan jumlah dan panjang akar cangkokan. Pengukuran panjang akar cangkok, cara mengukurnya menggunakan penggaris.

#### C. Definisi Operasional Variabel

Variabel penelitian merupakan suatu gejala atau peristiwa yang mengandung variasi nilai. Dimana hal tersebut dapat diobservasikan dan diukur. Dalam rencana penelitian ini sesuai dengan judul dan permasalahan serta tujuannya, maka variabel penelitiannya dapat dikelompokkan sebagai berikut:

1. Variabel bebas

Variabel bebas adalah variabel yang mempengaruhi variabel terikat. Variabel ini bersifat tidak tergantung variabel lain. Variabel bebasnya yaitu media cangkok yaitu media air (air tanah) dan tanah humus/top soil.

Sesuai dengan klasifikasi dan identifikasi variabel maka jelas variabel yang hendak diukur secara operasional adalah:

a. Teknik Cangkok

 Teknik cangkok yang akan di gunakan dalam penelitian ada dua jenis yaitu teknik cangkik belah dan teknik cankok sayat. Teknik cangkok belah dilakukan dengan cara membelah batang dan memasukkan belahan batang ke media cangkok. Teknik cangkok sayat yaitu teknik cangkok dengan menyayat kulit batang kemudian membungkus bekas sayatan dengan media cangkok.

 Teknik cangkok belah pada penelitian ini, dengan menggunakan media air (air tanah). Media air dalam media cangkok menggunakan air tanah. Teknik cangkok belah dengan menggunakan media tanah (tanah humus/top soil). Tanah humus adalah tanah yang berada pada lapisan permukaan paling atas. Dalam penelitian ini air (air tanah) yang digunakan sebagai media cangkok adalah air sumur yang penulis ambil dari dekat pohon jambu semarang yang berada dilingkungan tumbuhnya.

#### b. Media Cangkok

Variabel bebas lainnya selain teknik cangkok yaitu penggunaan media cangkok yang hendak digunakan dalam pencangkokan sesuai dengan penelitian ini, yang dimungkinkan dapat rnempengaruhi hasil cangkokan. Media yang hendak digunakan adalah media air dan media tanah humus/top soil.

## 2. Variabel terikat (Y)

Penelitian tersebut memiliki variable terikat yaitu pertumbuhan akar cangkok. Pertumbuhan akar cangkok dilihat dari jumlah dan panjang akar cangkokkan jambu semarang yang terbentuk akibat pengaruh media air (air tanah) dan media tanah humus/top soil.

Pertumbuhan akar cangkok pelaksananaan pengamatannya dilakukan satu kali saja. Pengamatan pertumbuhan akar cangkok dilakukan dengan cara memanen, atau waktu cukup umur bagi cangkok untuk dipisahkan dari induknya, yaitu sekitar usia dua bulan. Selanjutnya pengamatan pertumbuhan akar cangkok yang dilakukan hanya dibatasi pada pengamatan jumlah dan panjang akar cangkokan.

#### D. Teknik Pengumpulan Data

Kegiatan pengambilan data pada penelitian ini di lakukan dengan cara melakukan kegiatan pengamatan pertumbuhan akar cangkok, yaitu berupa penghitungan jumlah akar cangkok dan pengukuran panjang akar cangkok yang hanya dilakukan satu kali saja, yaitu saat usia akar cangkok dua bulan atau siap di pisah dengan batang induknya. Memperoleh data pertumbuhan akar cangkok tersebut dengan cara menghitung dan mengukur masing-masing jumlah akar dan panjang akar untuk jenis media tanam yang berbeda, dan teknik cangkok yang berbeda pula, dengan menggunakan alat ukur penggaris.

Dalam penelitian ini setiap pelakuan ada 20 batang cangkok, dengan rincian 20 batang cangkok belah dengan menggunakan media air, 20 batang cangkok belah dengan menggunakan media tanah, 20 batang cangkok sayat dengan menggunakan media air, 20 batang cangkok sayat dengan menggunakan media tanah. Kesemua batang dngan masng-masing perlakuan tersebut akan diakukan perhitungan jumlah akar dan panjang akar cangkok dengan menggunakan penggaris.

#### E. Instrumen Penelitian (alat dan bahan)

Instrumen dalam penelitian ini yaitu:

- 1. Alat :
	- a. Pisau (fungsi: membelah batang atau menyayat/menguliti kulit batang cangkok)
	- b. Tali karet (fungsi: mengikat plastik berisi media cangkok)
	- c. Plastik transparan (fungsi: mengemas/sebagai wadah media cangkok)
	- d. Gayung (fungsi: mengabil air untuk menyiram/menambah air media cangkok)
	- e. e.Penggaris (fungsi: mengukur panjang sayatan, atau belahan batang, mengukur panjang akar cangkok)
	- f. Ember (fungsi: untuk menampung air sebgai media cangkok)
- 2. Bahan :
	- a. Air (air sumur) dan tanah humus/topsoil (fungsi: sebagai media cangkok)
	- b. batang jambu semarang (fungsi: sebagai objek spesies yang akan dicangkok).

## F. Teknik Analisis Data

Tanaman cangkok sebagai individu baru yang diharapkan dapat melangsungkan hidupnya/menjalankan fungsi-fungsi fisiologisnya dengan baik maka diperlukan alat penyerap air dan zat hara berupa akar. Kondisi akar dengan jumlah banyak, panjang yang relatif baik/cukup panjang serta didukung bentuk silinder yang ramping akan membantu absorpsi yang lebih sehingga dalam pengumpulan data peneliti akan menghitung seluruh jumlah akar yang sudah tumbuh pada tiap batang cangkok. Dan mengenai pengukuran panjang akar cangkok dilakukan dengan mengukur panjang akar utama (tidak termasuk bulu akar) setiap batang cangkok dan diambil panjang akar total (cm), menggunakan alat ukur penggaris.

 Menguji hipotesis yang telah diajukan ketika data sudah dikumpulkan artinya aplikasi SPSS (Statistical Product and Service Solutions), versi 25 dapat digunakan untuk menganalisis data yang sudah dikumpulkan ini. Uji ini meliputi uji normalitas, yang berfungsi untuk menguji variabel kenormalannya. Kemudian uji homogenitas berguna untuk identifikasi kedua popolasi memiliki varians yang homogen. Dan terakhir yaitu uji hipotesis yang terdiri dari tes kesamaan dua ratarata dan perhedaan dua rata-rata.

Menurut Raharjo (2014) bahwa: "mengajukan uji hipotesis setelah data terkumpul dapat berfungsi untuk menganalisis dengan aplikasi SPSS (Statistical Product and Service Solutions) data". Langah-langkah uji berikut ini:

1. Uji Normalitas

Uji normalitas dan uji homogenitas sama dengan uji prasyarat hipotesis, menggunakannya pada suatu variabel dapat digunakan untuk diuji normal atau tidak suatu data. Arti normal yaitu bahwa keberadaan data adalah normal. Untuk uji normalitas dapat menggunakan uji Kolmogorov-Smirnov dengan syarat jika Asymp. Sig > 0,05 maka data berdistribusi normal. Uji normalitas akan menggunakan bantuan program komputer SPSS dengan langkah-langkah sebagai berikut :

- 1. Buka program IBM SPSS Statistics for Windows
- 2. Klik Variable View dibagian pojok kiri bawah
- 3. Selanjutnya pada bagian Name tulis X kemudian Y pada kolom dibawahnya lalu Enter
- 4. Pada kolom Decimals ubah menjadi angka non (0), pada bagian Label tuliskan Media Cangkok kemudian Pertumbuhan Akar.
- 5. Setelah itu klik Data View, dan masukan data dari skor total variabel X dan Y yang ada di Microsoft Office Excel dengan Copy Paste
- 6. Langkah selanjutnya, kita akan mengubah data tersebut ke bentuk Unstandardized residual, caranya dengan, pilih menu Analyze, kemudian klik Regression, dan pilih Linear
- 7. Muncul kotak dialog dengan nama Linear Regression, selanjutnya masukan variabel (Y) ke kolom Dependent, dan masukan variabel (X) ke kotak Independent (s), lalu klik Save
- 8. Akan muncul lagi kotak dialog dengan nama Linear Regression:save, pada bagian Residuals, centang Unstanderdized, selanjutnya klik Continue, lalu klik Ok, maka akan muncul variabel baru dengan nama RES\_1, abaikan kolom Output yang muncul dari program SPSS
- 9. Langkah selanjutnya, pilih menu Analyze, lalu pilih Non-parametric Test, klik Legacy Dialog, kemudian pilih submenu 1-Sampel K-S
- 10. Muncul kotak dialog lagi dengan nama One-Sampel KolmogorovSmirnov test. Selanjutnya masukan variabel Unstandardized Residuals ke kotak Test Variable List, pada Test Distribution centang Normal
- 11. Langkah terakhir yakni klik Ok untuk mengakhiri perintah

12. Selanjutnya kan muncul kolom Output hasil dari uji normalitas

Dasar Pengambilan Keputusan dalam Uji Normalitas K-S adalah :

- 1. Jika nilai signifikansi (Sig.) lebih besar dari 0,05 maka data penelitian berdistribusi normal.
- 2. Sebaliknya, jika nilai signifikansi (Sig.) lebih kecil dari 0,05 maka data penelitian tidak berdistribusi normal
- 2. Uji Hipotesis

Data yang diperoleh sudah normal selanjutnya diuji dengan Analisys of Varians (Anova) dua arah. Anova tersebut fungsinya untuk mengetahui ada atau tidaknya perbedaan variabel bebas dengan sebuah variabel terikatnya dan masing-masing variabel mempunyai dua jenjang atau lebih. Pengujian Anova 2 arah ini didasarkan pada pengamatan 2 kriteria yaitu cangkok sayat dan cangkok belah.

Adapun langkah-langkah pengujiannya sebagai berikut :

a. Membuat Hipotesis

Hipotesis 1 :

- $H_0$  = Dua media dalam metode cangkok itu mempunyai tingkat pertumbuhan panjang akar yang sama
- $H_1$  = Sekurang-kurangnya satu media dalam metode cangkok mempunyai tingkat pertumbuhan panjang akar tidak sama

 $H_0 = a_1 = a_2 = ... = a_i$ 

 $H_1$  = sekurang-kurangnya ada satu  $a_i \neq a_j$ 

b. Tabulasi Data

Hasil penelitian cangkok sayat dan cangkok belah akan disajikan dalam bentuk tabel sebagai berikut :

| Beberapa Metode Cangkok          |                                                                                                    |     |       |     |        |  |  |  |  |
|----------------------------------|----------------------------------------------------------------------------------------------------|-----|-------|-----|--------|--|--|--|--|
| Panjang Akar pada Metode Cangkok |                                                                                                    |     |       |     |        |  |  |  |  |
|                                  |                                                                                                    |     |       |     | Jumlah |  |  |  |  |
|                                  | No. Cangkok Cangkok Cangkok Cangkok Cangkok<br>Cangkok Belah Media Belah Media Sayat Media Sayat Media |     |       |     |        |  |  |  |  |
|                                  | Tanah                                                                                                  | Air | Tanah | Air |        |  |  |  |  |
|                                  |                                                                                                    |     |       |     |        |  |  |  |  |

Tabel 3. Daftar Panjang Akar Jambu Semarang Dengan

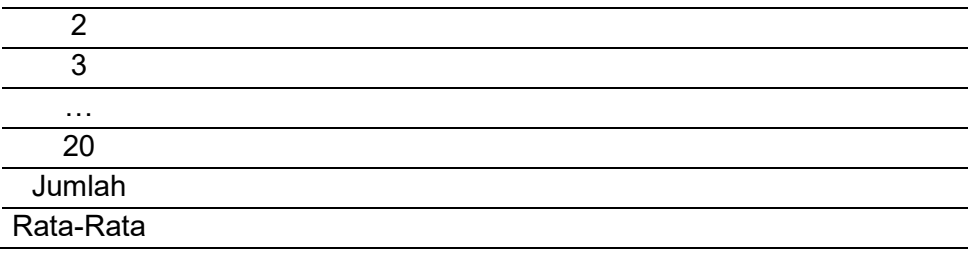

## c. Melakukan Analisis Varians

Setelah data penelitian diperoleh dan direkap ke dalam tabel, maka langkah selanjutnya adalah analisis variansi klasifikasi dua arah menggunakan rumus hitung seperti yang tampak pada tabel di bawah ini :

| Sumber<br>Keragaman    | Jumlah<br>Kuadrat        | Derajat<br>Bebas (df) | Kuadrat Tengah                                                                                  | F hitung |  |
|------------------------|--------------------------|-----------------------|-------------------------------------------------------------------------------------------------|----------|--|
| <b>Nilai</b>           |                          |                       |                                                                                                 |          |  |
| Tengah<br><b>Baris</b> | $JKB=SST$ $b-1$          |                       | $MST = s_1^2 = \frac{JKB}{b-1} = \frac{SST}{r-1}$ $f_1 = \frac{s_1^2}{s_2^2} = \frac{MST}{MSE}$ |          |  |
| <b>Nilai</b>           |                          |                       |                                                                                                 |          |  |
| Tengah<br>Kolom        | $JKK=SSB$ $k-1$          |                       | $MSB = s_2^2 = \frac{JKK}{k-1} = \frac{SSB}{c-1}$ $f_2 = \frac{s_2^2}{s_2^2} = \frac{MSB}{MSE}$ |          |  |
| Galat (Error)          | JKG=SSE $(b-1)$<br>(k-1) |                       | $MSE = s3^2 =$<br>JKG<br>$\overline{(b-1)}(k-1)$<br>SSE<br>$\frac{(r-1)(c-1)}{r-1}$             |          |  |
| Total                  | <b>JKT=SS</b><br>Total   | $bk - 1$              |                                                                                                 |          |  |

Tabel 4 Analisis Variansi Klasifikasi Dua Arah

Sumber: Walpole, Ronald E. (1995) Dimana :

$$
JKT = \sum_{i=1}^{r} \sum_{j=1}^{c} x_{ij}^{2} - \frac{T^{2}}{rc}
$$

$$
JKB = \frac{\sum_{i=1}^{r} T_{i}^{2}}{c} - \frac{T^{2}}{rc}
$$

$$
JKK = \frac{\sum_{j=1}^{r} T_{\cdot j}^{2}}{r} - \frac{T_{\cdot \cdot}^{2}}{rc}
$$

$$
JKG = JKT - JKB - JKK
$$

Keterangan :

JKT = Jumlah Kuadrat Total

JKB = Jumlah Kuadrat Baris

JKK = Jumlah Kuadrat Kolom

JKG = Jumlah Kuadrat Galat

- d. Taraf Nyata  $(\alpha) = 5\% = 0.05$  (nilai  $f_{\text{tab}}$ )
	- 1) Untuk baris

$$
V_1 = b - 1
$$
  
\n
$$
V_2 = (k - 1)(b-1)
$$
  
\n
$$
F_{a(V1;V2)}
$$

2) Untuk kolom

$$
V_1 = b - 1
$$
  
\n
$$
V_2 = (k - 1)(b-1)
$$
  
\n
$$
f_a(V_1; V_2)
$$

- e. Kriteria Pengujian
	- 1) H<sub>0</sub> diterima apabila  $f_0 \leq f_{a(V1,V2)}$

 $H_0$  diterima apabila  $f_0 > f_{a(V1;V2)}$ 

- 2) H<sub>0</sub> diterima apabila  $f_0 \leq f_{a(V1;V2)}$  $H_0$  diterima apabila  $f_0 > f_{a(V1;V2)}$
- f. Perhitungan

Untuk pengujian hipotesis 1, perhitungan statistik analisis varians 2 arah (Two Way Anova) akan menggunakan aplikasi SPSS, dengan langkahlangkah sebagai berikut :

1) Data pertama adalah panjang akar, yaitu memasukkan data panjang akar cangkok belah media air dan media tanah ke SPSS, pengkodean kategori menggunakan kolom nomor cangkok, panjang akar metode cangkok belah media air dan panjang akar metode cangkok belah media tanah.

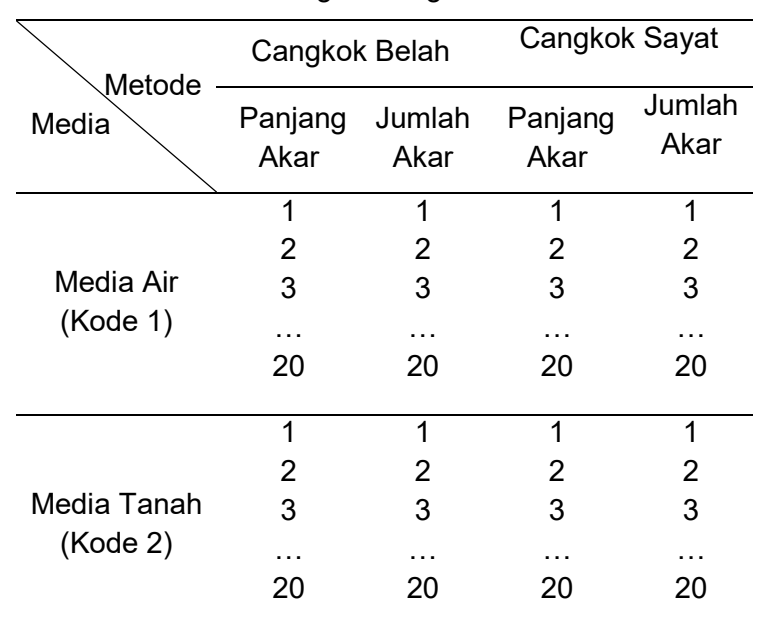

Tabel 5 Rancangan Pengkodean Data SPSS

Dari tabel tersebut, selanjutnya akan dientry ke dalam dataset SPSS sebagai berikut :

Tabel 6 Rancangan Kolom SPSS Data Panjang Akar

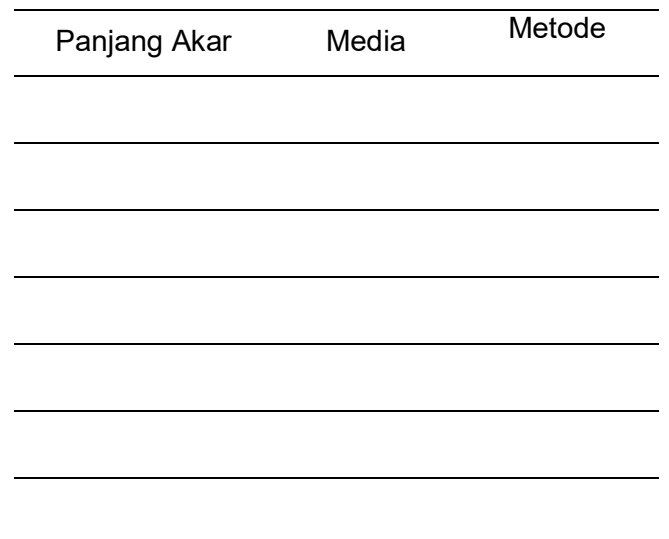

- 2) Setelah data masuk ke datasheet SPSS, maka langkah selanjutnya adalah pilih Analyze > General Linier Model > Univariate.
- 3) Pengisian Kolom Dependent Variabel Kolom Faktor (s)
- a) Masukkan Fixed factor (s), yaitu kategori cangkok dan media cangkok
- b) Masukkan Random Factor (s), yaitu panjang akar dan jumlah akar
- c) Klik Plots

Horizontal axis : media cangkok Separate : metode cangkok Add : media cangkok\*metode cangkok

- d) Klik Post Hoc Masukkan variabel yang akan di uji MCA … (Tukey) Pada kotak dialog Options, pilih :
	- Media & metode
	- Display (Descriptive statistics, Estimate of effect, homogenity test, spread vs level plot
- e) Klik OK
- g. Kesimpulan

Untuk menarik kesimpulan harus membandingkan hasil F hitung dengan F tabel sebagai berikut :

- 1) Jika F hitung > F tabel, maka Tolak Ho, bahwa dua media dalam metode cangkok mempunyai pertumbuhan panjang akar yang tidak sama
- 2) Jika F hitung < F tabel, maka Tolak Ho, bahwa dua media dalam metode cangkok mempunyai pertumbuhan panjang akar yang sama Untuk pengujian hipotesis yang kedua, yaitu pengujian perbedaan

jumlah akar antara cangkok sayat dan cangkok belah dengan langkahlangkah sebagai berikut :

a. Membuat Hipotesis

Hipotesis 2 :

- $H_0$  = Dua media dalam metode cangkok itu mempunyai tingkat pertumbuhan jumlah akar yang sama
- $H_1$  = Sekurang-kurangnya satu media dalam cangkok mempunyai tingkat pertumbuhan jumlah akar tidak sama  $H_0 = \beta_1 = \beta_2 = ... = \beta_j$  $H_1$  = sekurang-kurangnya ada satu  $\beta_i \neq \beta_j$

## b. Tabulasi Data

Hasil penelitian pertumbuhan jumlah akar cangkok sayat dan cangkok belah akan disajikan dalam bentuk tabel sebagai berikut :

# Tabel 7 Daftar Jumlah Akar Jambu Semarang Dengan Beberapa Metode Cangkok

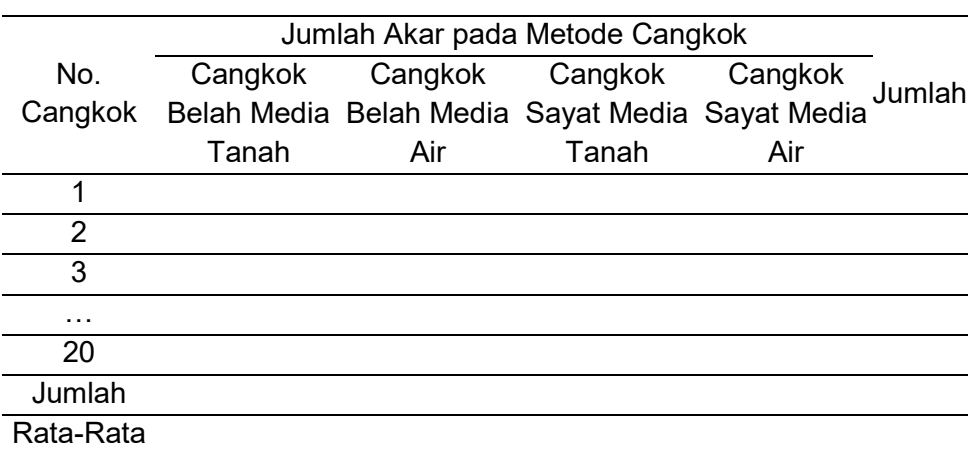

# c. Melakukan Analisis Varians

Setelah data penelitian diperoleh dan direkap ke dalam tabel, maka langkah selanjutnya adalah analisis variansi klasifikasi dua arah menggunakan rumus hitung seperti yang tampak pada tabel di bawah ini :

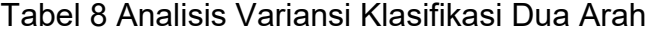

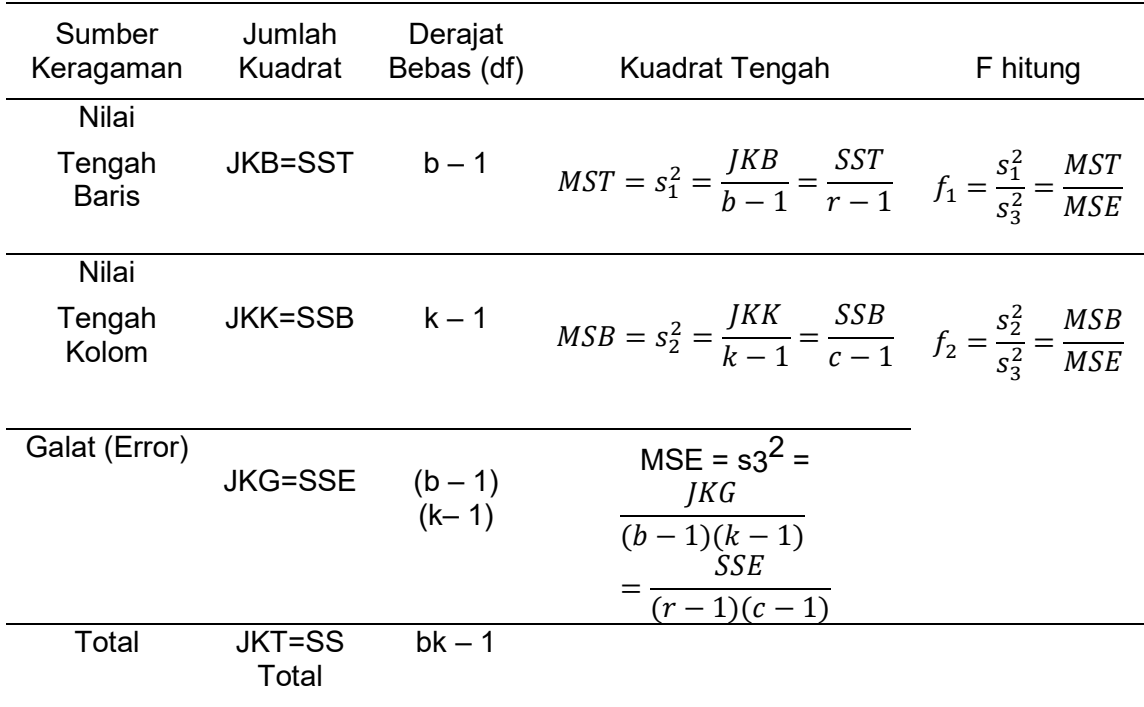

Sumber: Walpole, Ronald E. (1995) Dimana :

$$
JKT = \sum_{i=1}^{r} \sum_{j=1}^{c} x_{ij}^{2} - \frac{T^{2}}{rc}
$$

$$
JKB = \frac{\sum_{i=1}^{r} T_{i}^{2}}{c} - \frac{T^{2}}{rc}
$$

$$
JKK = \frac{\sum_{j=1}^{r} T_{\cdot j}^{2}}{r} - \frac{T_{\cdot \cdot}^{2}}{rc}
$$

$$
JKG = JKT - JKB - JKK
$$

Keterangan :

JKT = Jumlah Kuadrat Total JKB = Jumlah Kuadrat Baris JKK = Jumlah Kuadrat Kolom JKG = Jumlah Kuadrat Galat

- d. Taraf Nyata  $(\alpha) = 5\% = 0.05$  (nilai $f_{tab}$ )
	- 3) Untuk baris

$$
V_1 = b - 1
$$
  
\n
$$
V_2 = (k - 1)(b-1)
$$
  
\n
$$
F_{a(V1;V2)}
$$

4) Untuk kolom

$$
V_1 = b - 1
$$
  
\n
$$
V_2 = (k - 1)(b - 1)
$$
  
\n
$$
f_a(V_1; V_2)
$$

e. Kriteria Pengujian

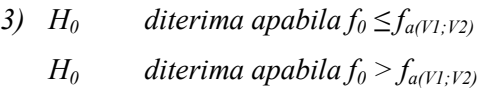

- 4) H<sub>0</sub> diterima apabila  $f_0 \leq f_{a(V1;V2)}$ 
	- $H_0$  diterima apabila  $f_0 > f_{a(V1;V2)}$

## f. Perhitungan

Untuk pengujian hipotesis 2, perhitungan statistik analisis varians 2 arah (Two Way Anova) akan menggunakan aplikasi SPSS, dengan langkahlangkah sebagai berikut :

1) Data pertama adalah jumlah akar, yaitu memasukkan data jumlah akar cangkok belah media air dan media tanah ke SPSS, pengkodean kategori menggunakan kolom nomor cangkok, jumlah akar metode cangkok belah media air dan jumlah akar metode cangkok belah media tanah.

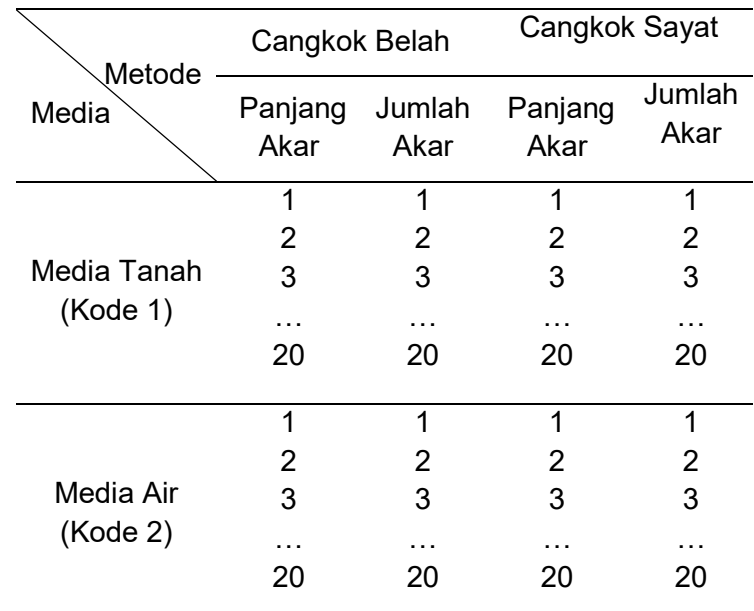

Tabel 9 Rancangan Pengkodean Data SPSS

Dari tabel tersebut, selanjutnya akan dientry ke dalam dataset SPSS sebagai berikut :

Tabel 10 Rancangan Kolom SPSS Data Jumlah Akar

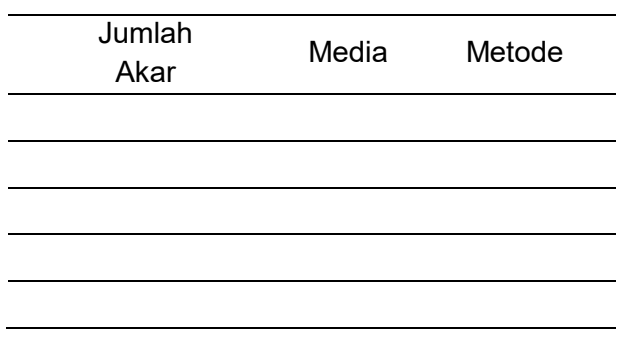

- 2) Setelah data masuk ke datasheet SPSS, maka langkah selanjutnya adalah pilih Analyze > General Linier Model > Univariate.
- 3) Pengisian Kolom Dependent Variabel Kolom Faktor (s)
	- f) Masukkan Fixed factor (s), yaitu kategori cangkok dan media cangkok
	- g) Masukkan Random Factor (s), yaitu panjang akar dan jumlah akar
	- h) Klik Plots

Horizontal axis : media cangkok Separate : metode cangkok Add : media cangkok\*metode cangkok

i) Klik Post Hoc

Masukkan variabel yang akan di uji MCA … (Tukey) Pada kotak dialog Options, pilih :

- Media & metode
- Display (Descriptive statistics, Estimate of effect, homogenity test, spread vs level plot
- j) Klik OK
- g. Kesimpulan

Untuk menarik kesimpulan harus membandingkan hasil F hitung dengan F tabel sebagai berikut :

- 1) Jika F hitung > F tabel, maka Tolak Ho, bahwa dua media dalam metode cangkok mempunyai pertumbuhan jumlah akar yang tidak sama
- 2) Jika F hitung < F tabel, maka Tolak Ho, bahwa dua media dalam metode cangkok mempunyai pertumbuhan jumlah akar yang sama